# 面向对象设计模式 观察者

曹东刚 caodg@pku.edu.cn

北京大学信息学院研究生课程 - 面向对象的分析与设计 http://sei.pku.edu.cn/˜caodg/course/oo

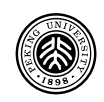

已有基础:

■ 一个已开发的 WeatherData 对象,负责追踪目前的天气状 况(温度、湿度、气压)

要求开发一个气象观察应用:

- 有三种布告板, 分别显示目前的状况、气象统计及简单的预 报,当 WeatherData 对象获得最新的气象数据时,三种布告 板必须实时更新
- 气象站必须可扩展, 能公开一组 API, 允许其他开发人员开 发出自己的气象布告板,并插入此应用中

 $\circledast$ 

气象观察应用的概况

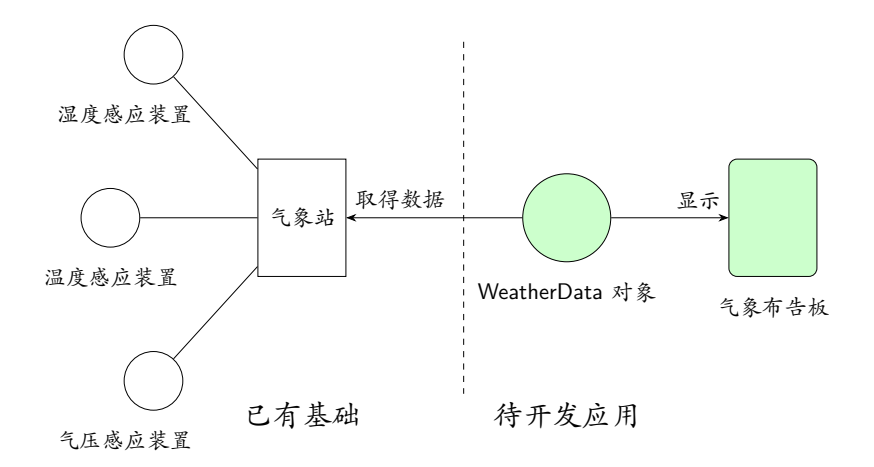

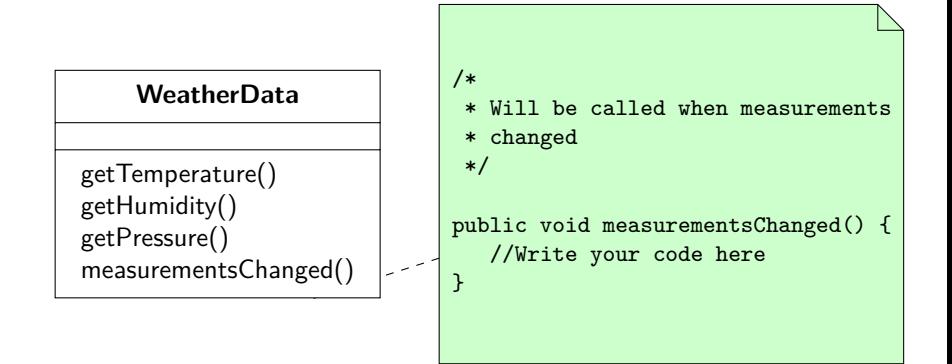

 $\circledcirc$ 

- WeatherData 类的 getter 方法可以取得温度、湿度、气压的 值
- 当有新数据的时候, measurementsChanged 方法就会被调用 ■ 我们不关心它如何被调用,只知道它一定会被调用
- 我们需要实现三个布告板:目前状况布告、气象统计布告、 天气预报布告,这些布告必须能够实时更新
- 系统必须允许在运行时添加新的布告板

 $\circledcirc$ 

常见做法及问题分析

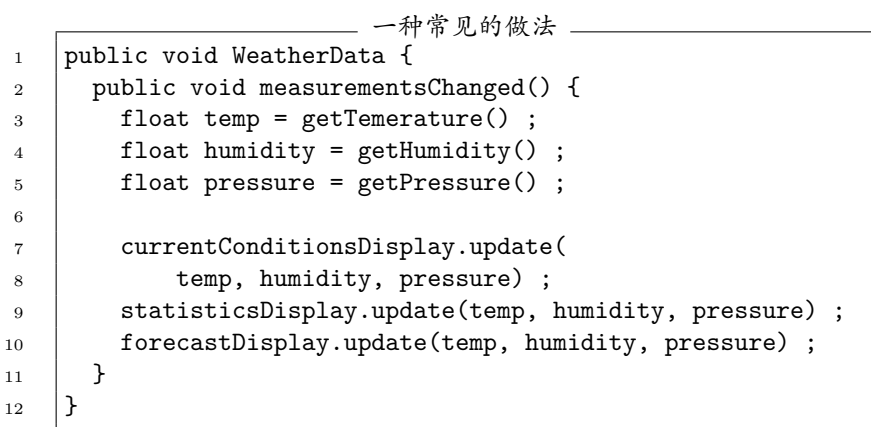

- 1 报社的业务是出版报纸
- 2 向某家报社订阅报纸, 以后只要他们有新报纸出版, 就会给 你送来
- 3 当你不想再看报的时候,可以取消订阅,他们就不会送报给 你
- 4 只要报社在运营,就会一直有人向他们订阅或取消订阅报纸

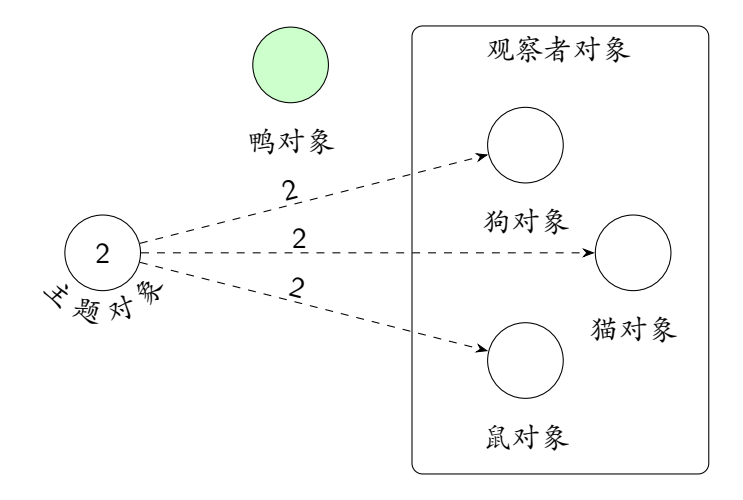

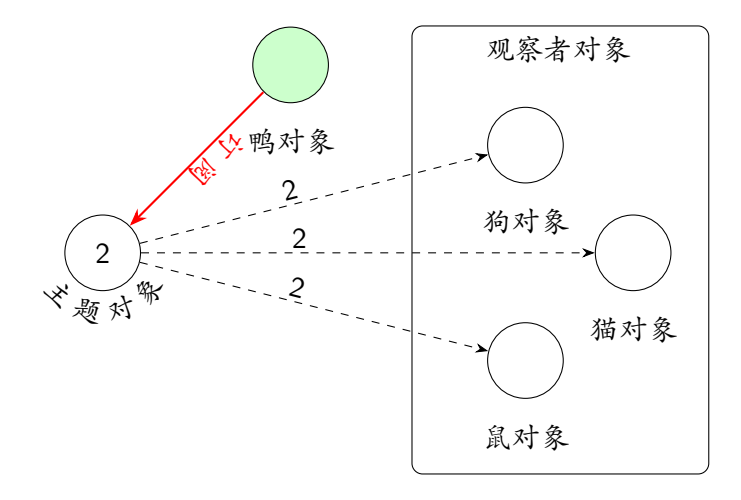

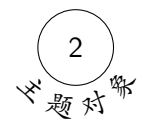

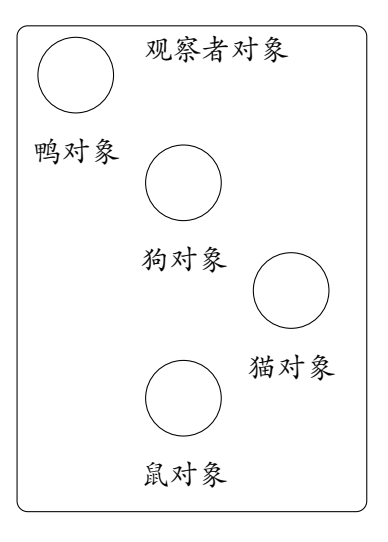

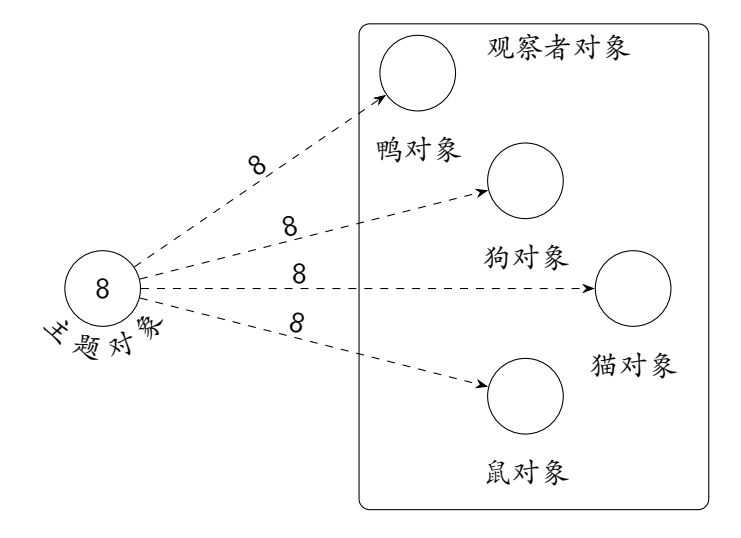

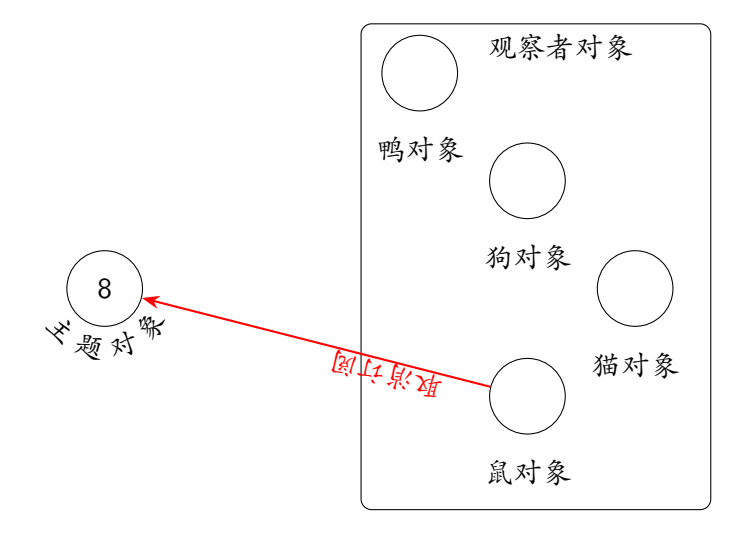

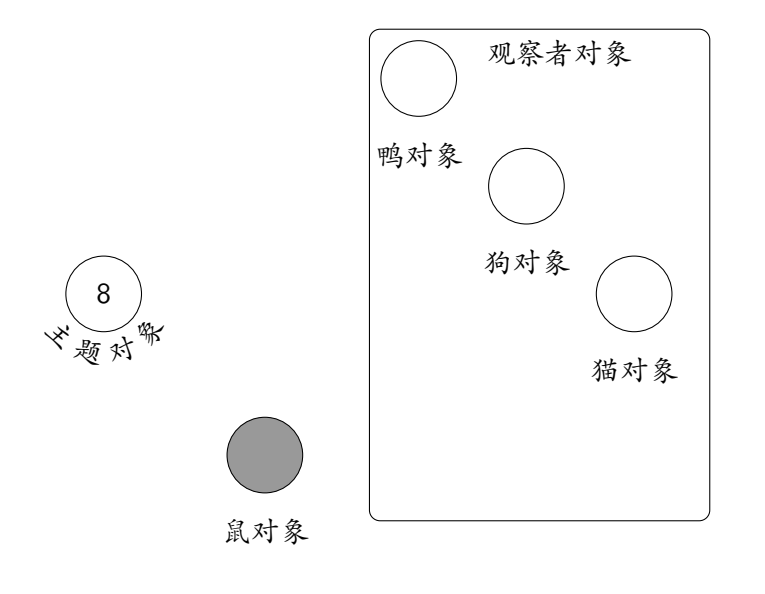

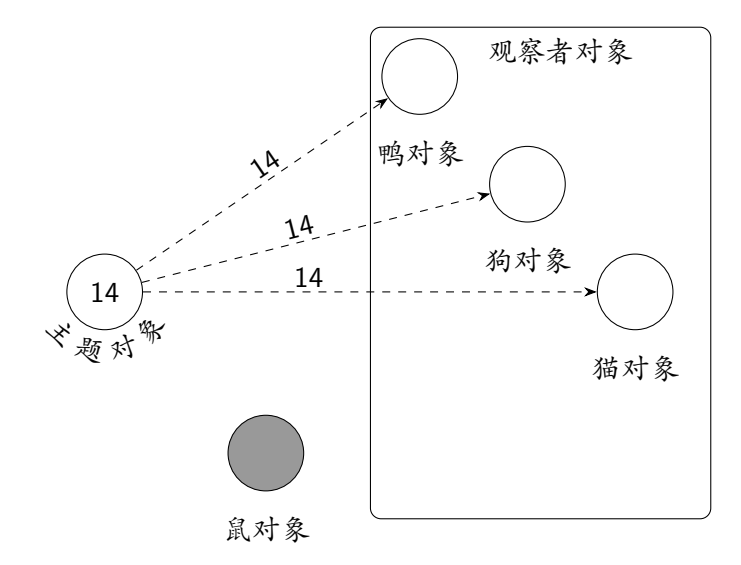

#### 观察者模式

#### 观察者模式定义了对象间的一对多的依赖关系,当一个对象改 变状态时,它所有的依赖者都会收到通知并自动更新

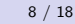

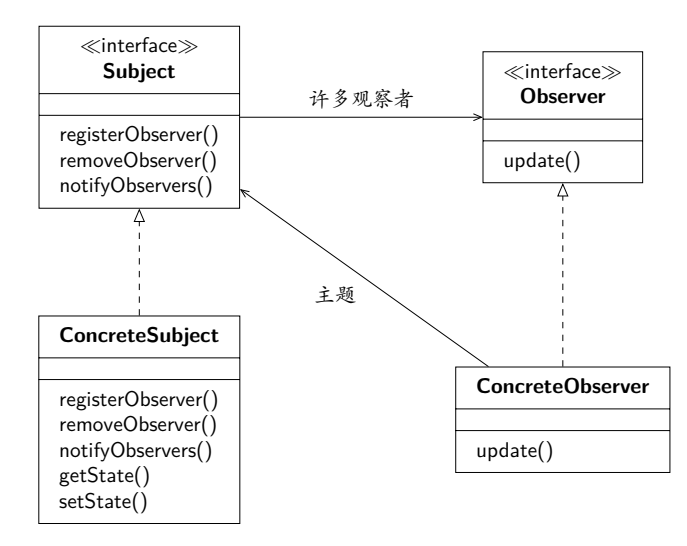

松耦合的威力 — 彼此能够交互, 但互相知之甚少

- 主题对象只知道观察者对象实现了一个接口
- 可以在任何时刻添加各种观察者对象
- 增加新的观察者时,不需要更改主题对象
- 可以独立复用主题对象或者观察者对象
- ■主题对象或观察者对象发生的改动不会影响对方

设计原则: 松耦合

尽最大可能将要交互的对象设计为松耦合的

松耦合的设计允许我们构建灵活的 OO 系统,以应对未来的变 动,因为松耦合可以使对象间的彼此依赖降低

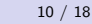

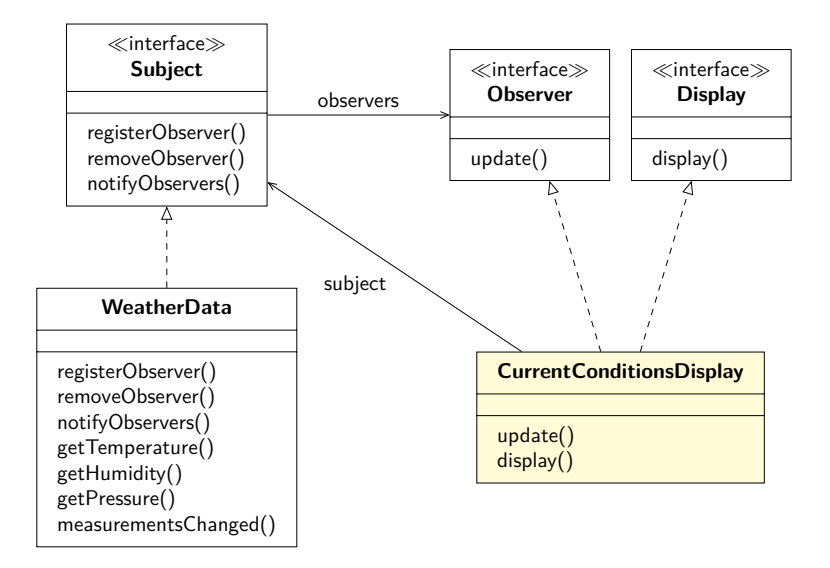

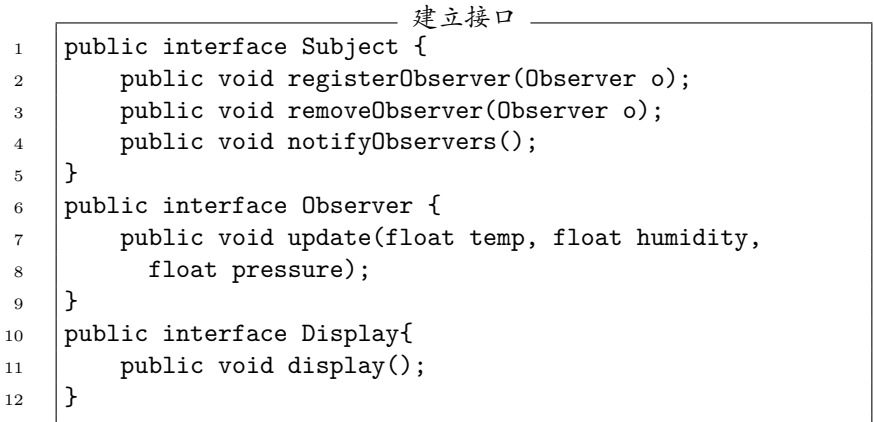

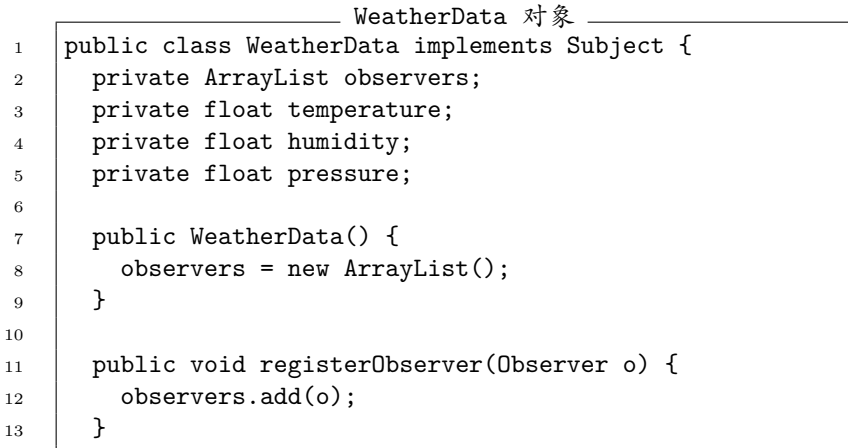

 $^{\circledR}$ 

```
WeatherData 对象
14 | public void removeObserver(Observer o) {
_{15} | int i = observers.indexOf(o);
_{16} if (i >= 0) {
17 bservers.remove(i);
18 }
19 }
20
21 public void notifyObservers() {
22 for (int i = 0; i < observers.size(); i++) {
23 Observer observer = (Observer)observers.get(i);
24 observer.update(temperature, humidity, pressure);
25 }
26 }
```
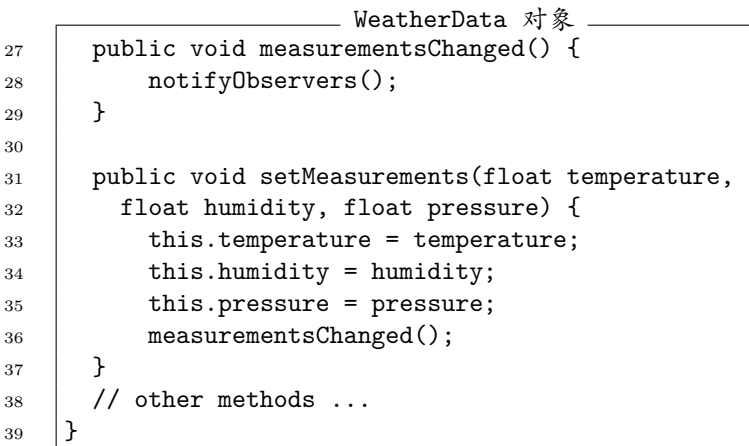

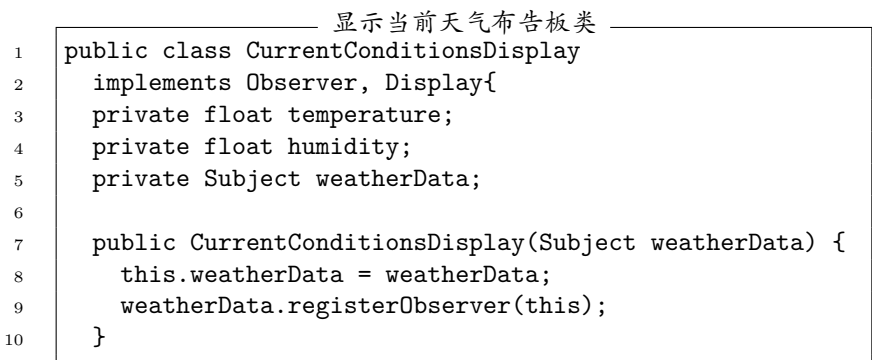

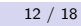

 $^{\circledR}$ 

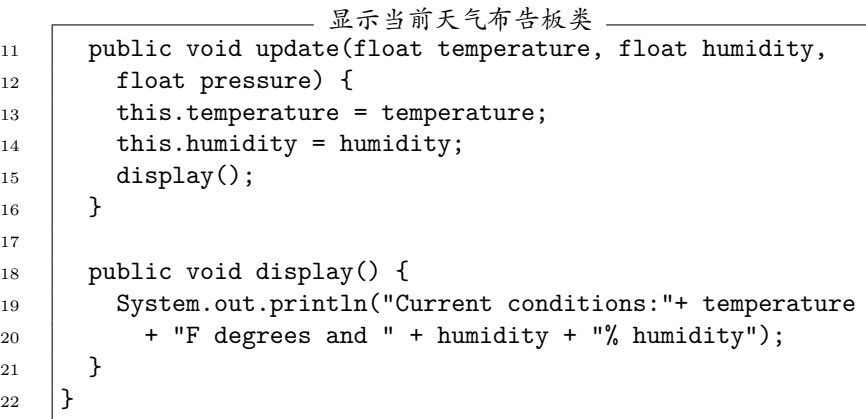

 $^{\circledR}$ 

```
测试
1 public class WeatherStation {
2 | public static void main(String[] args) {
3 WeatherData wd = new WeatherData();
4
5 CurrentConditionsDisplay cd =
6 new CurrentConditionsDisplay(wd);
7 StatisticsDisplay sd = new StatisticsDisplay(wd);
8 ForecastDisplay fd = new ForecastDisplay(wd);
9
10 | wd.setMeasurements(80, 65, 30.4f);
11 | wd.setMeasurements(82, 70, 29.2f);
12 | wd.setMeasurements(78, 90, 29.2f);
13 }
14 }
```
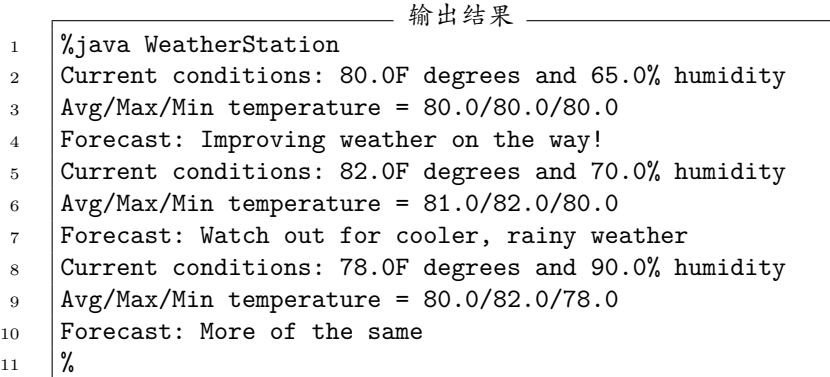

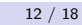

 $^{\circledR}$ 

系统开发完成后,用户来电告知其需要酷热指数布告板。 酷热指数是⼀个结合温度 *t* 和湿度 *h* 的指数,用于显示⼈的温度 感受。酷热指数的计算公式:

*heatindex* =

 $16.923 + 1.85212 \times 10^{-1} \times t + 5.37941 \times h - 1.00254 \times 10^{-1} \times t \times h +$  $9.41695 \times 10^{-3} \times t^2 + 7.28898 \times 10^{-3} \times h^2 + 3.45372 \times 10^{-4} \times t^2 \times h$  $8.14971 \times 10^{-4} \times t \times h^2 + 1.02102 \times 10^{-5} \times t^2 \times h^2 - 3.8646 \times 10^{-5} \times t^3 +$  $2.91583 \times 10^{-5} \times h^3 + 1.42721 \times 10^{-6} \times t^3 \times h + 1.97483 \times 10^{-7} \times t \times h^3 2.18429 \times 10^{-8} \times t^3 \times h^2 + 8.43296 \times 10^{-10} \times t^2 \times h^3 - 4.81975 \times 10^{-11} \times$  $t^3 \times h^3$ 

新的需求: 酷热指数布告板

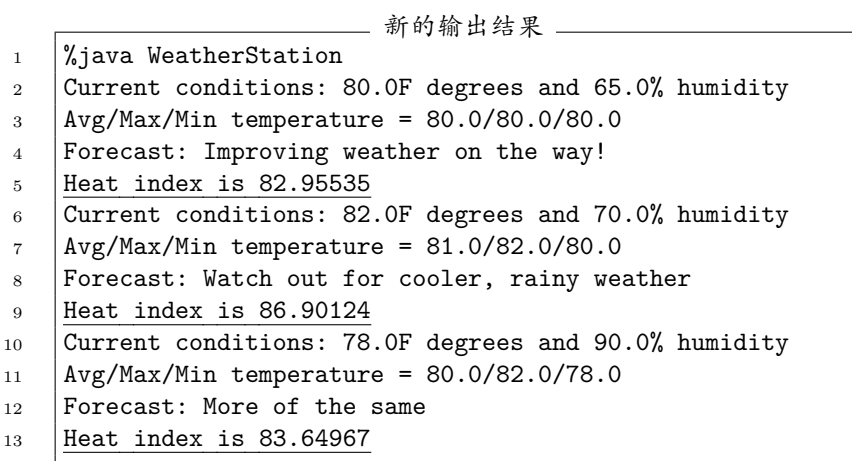

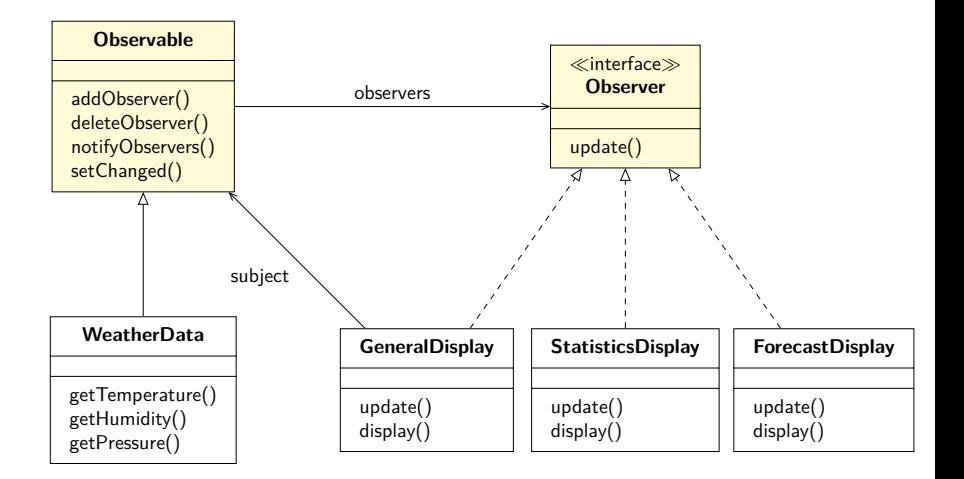

# Java 内置观察者模式如何工作

■ 如何成为观察者?

实现 java.util.Observer 接口, 调用 Observable 类的 addObserver 方法

- 被观察者如何发送教据改变的通知?
	- 1 首先, 调用 setChanged 方法, 通告该对象状态已改变
	- **2 其次, 调用 notifyObservers() 或者** notifyObservers(Object arg)
- 观察者如何接收通知?

实现 update(Observable o, Object arg) 方法, 支持"推"和 "拉"两种获得数据的方式

# Java 内置观察者模式如何工作

```
Observable 的部分伪码
_1 setChanged() {
2 changed = true
 3 | }
4 notifyObservers(Object arg) {
5 if (changed) {
6 \mid for every observer on the list {
7 call update (this, arg)
 8 }
9 \t \cdot \t \text{changed} = false10 }
11 \quad 112 | notifyObservers() {
13 notifyObservers(null)
14 }
```

```
WeatherData 部分代码
1 | import java.util.Observable;
2 import java.util.Observer;
3
4 public class WeatherData extends Observable {
5 private float temperature;
6 | private float humidity;
7 private float pressure;
8
9 public WeatherData() { }
10 public void measurementsChanged() {
11 setChanged();
12 notify0bservers();
13 }
```
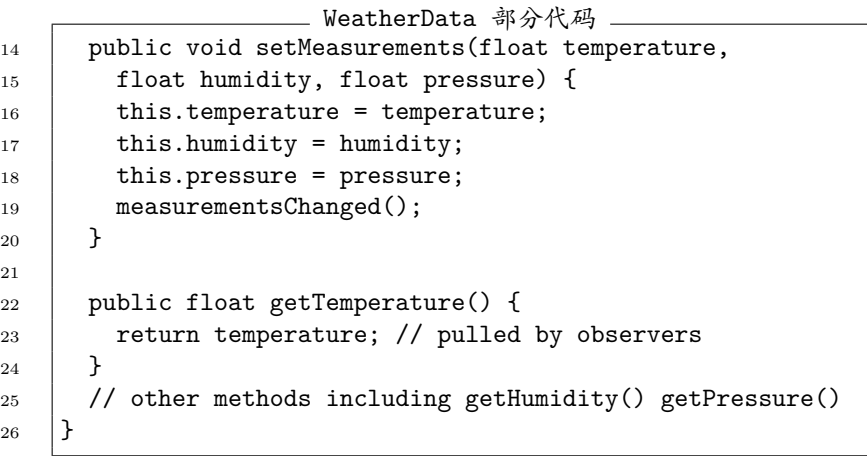

```
新的 CurrentConditionsDisplay
1 | import java.util.Observable;
2 import java.util.Observer;
3
4 public class CurrentConditionsDisplay
5 implements Observer, Display{
6 Observable observable;
7 private float temp;
8 private float humidity;
9
10 public CurrentConditionsDisplay(Observable observable){
11 this.observable = observable :
12 b observable.addObserver(this) :
13 }
```
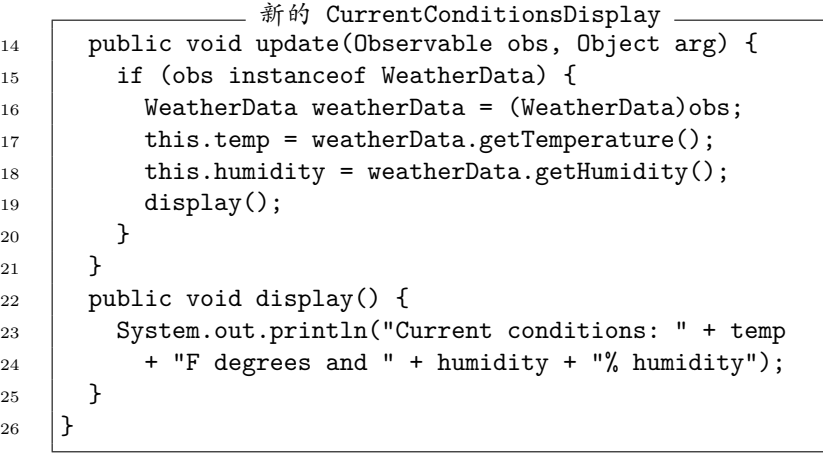

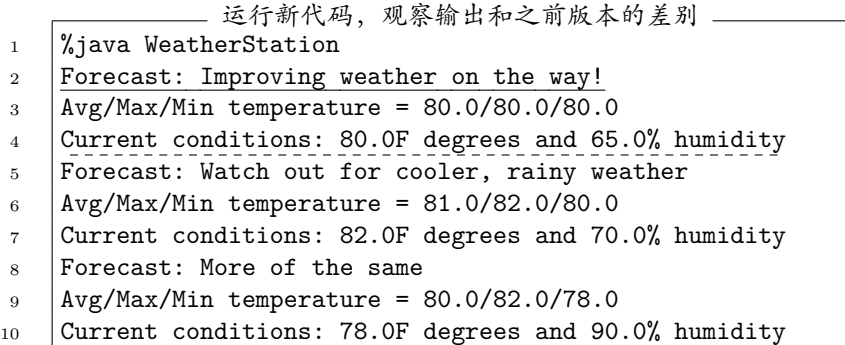

相同的计算结果,不同的输出次序,为什么?有无危害?

- Observable 是一个类 = → 用户必须设计一个类继承它
	- 某类难以同时具有 Observable 和另一个超类的行为
	- 没有 Observable 接口, 无法建立用户自己的实现
- Observable 将关键的方法 setChanged 保护起来
	- 只能继承 Observable, 不能创建 Observable 实例聚合到自己 的对象中
	- 违反了"多用聚合、少用继承" 的设计原则

小结

#### 关于观察者模式:

- 观察者模式定义了对象之间一对多的关系
- ■主题(被观察者)用一个共同的接口更新观察者
- ■主题和观察者之间是松耦合的,主题不知道具体观察者的细 节,只知道其实现了观察者接口
- 可以用推(push)或拉(pull)的方式将数据传给观察者
- 有多个观察者时,不可以依赖特定的通知次序
- Java 的 Observable 实现有一些问题

#### 关于设计原则:

- 1 封装变化
- 2 多用聚合、少用继承
- 3 针对接口编程,不针对实现编程
- 4 尽最大可能将要交互的对象设计为松耦合的

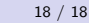